# **Distribution EOLE - Scénario #30704**

# **Le paquet Seth-ecologie ne s'installe pas sur 2.8.0**

25/09/2020 09:13 - Gilles Grandgérard

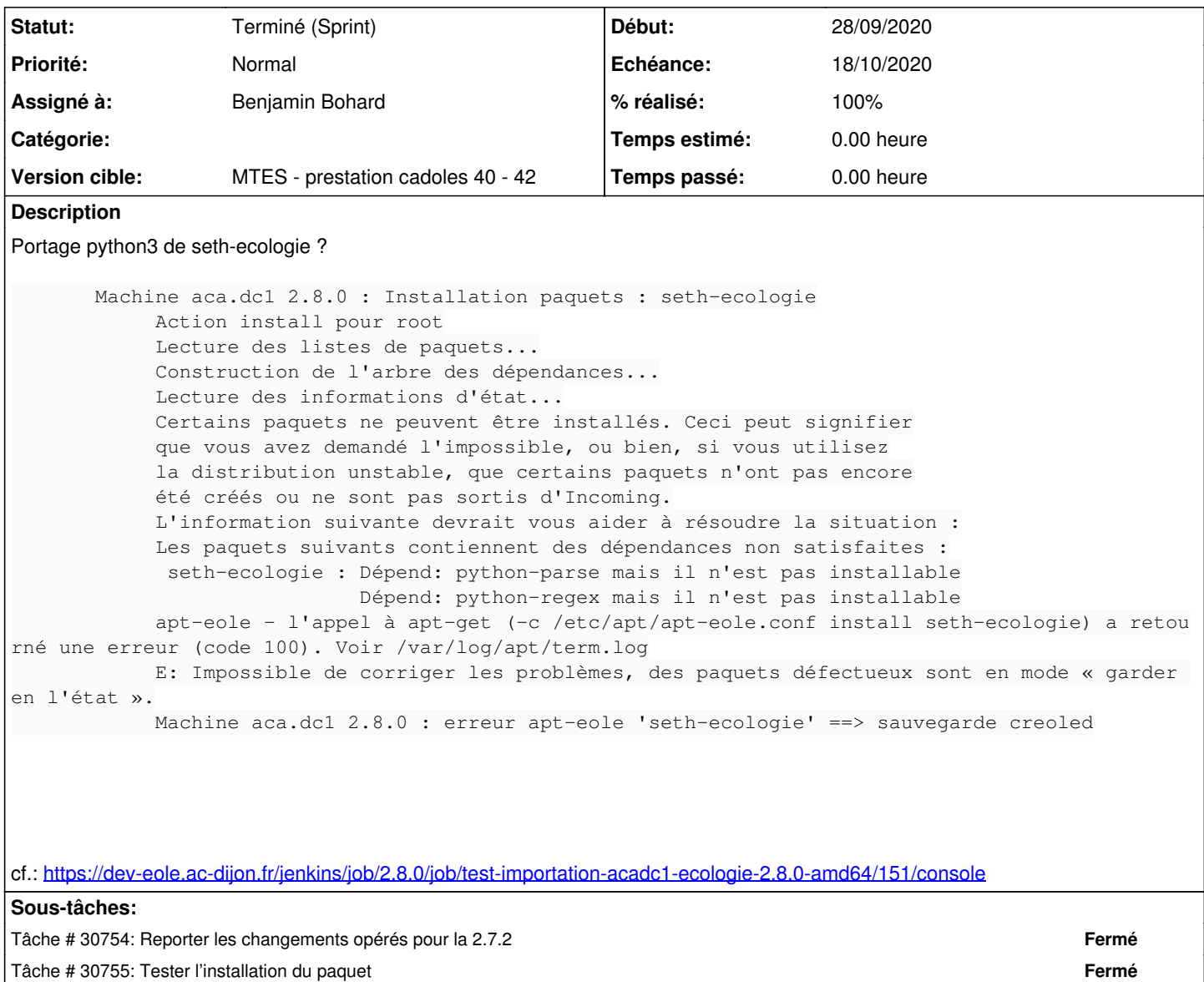

#### **Historique**

#### **#1 - 25/09/2020 13:57 - Thierry Bertrand**

*- Echéance mis à 18/10/2020*

*- Version cible mis à MTES - prestation cadoles 40 - 42*

*- Début mis à 28/09/2020*

#### **#2 - 25/09/2020 15:46 - Benjamin Bohard**

*- Points de scénarios mis à 1.0*

Également prévoir la vérification en 2.7.2, sachant que certaines modifications de nommage de paquet ont pu compromettre les dépendances.

#### **#3 - 28/09/2020 09:30 - Benjamin Bohard**

*- Assigné à mis à Benjamin Bohard*

#### **#4 - 02/02/2021 15:04 - Daniel Dehennin**

### **#5 - 03/08/2021 12:12 - Philippe Carre**

*- Statut changé de Nouveau à Terminé (Sprint)*